## D2L - Discuss - 'Start a Thread'

Communications > Discuss > Edit Topic > Properties tab > Options "Users must start a thread before they can read and reply to other threads"

## Why?

- Encourages 'active and collaborative' learning environment
- \*Accomplishes student-content/ student-student / studentinstructor interaction
- Helps students to interact with the content material before they interact with other students
- Before reading other students' responses
  - Provides students an opportunity to 'think', 'research' and 'reflect' to the prompts / questions from the Instructor

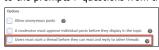

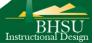